## Tutorial para manusear os fóruns virtuais de discussão do Blog do PNEM

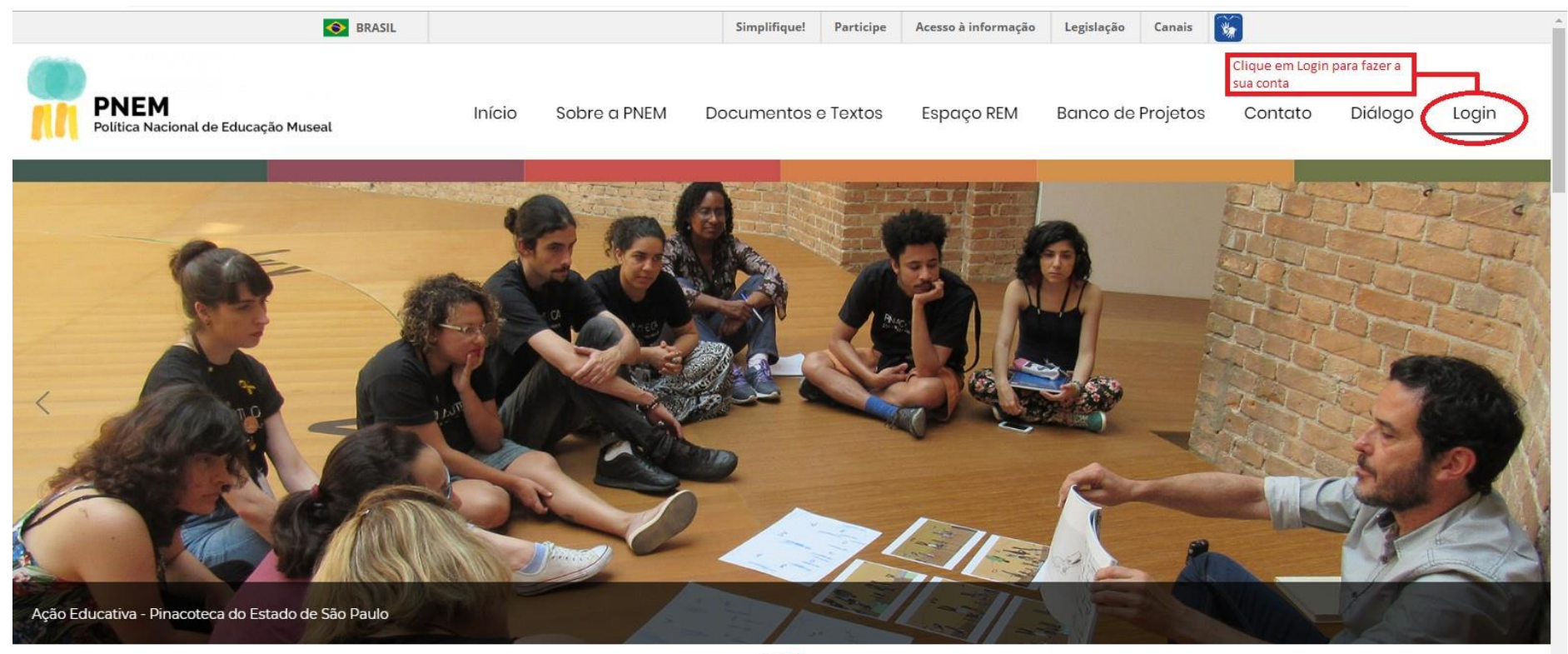

 $\bullet\bullet\bullet$ 

**A PNEM** 

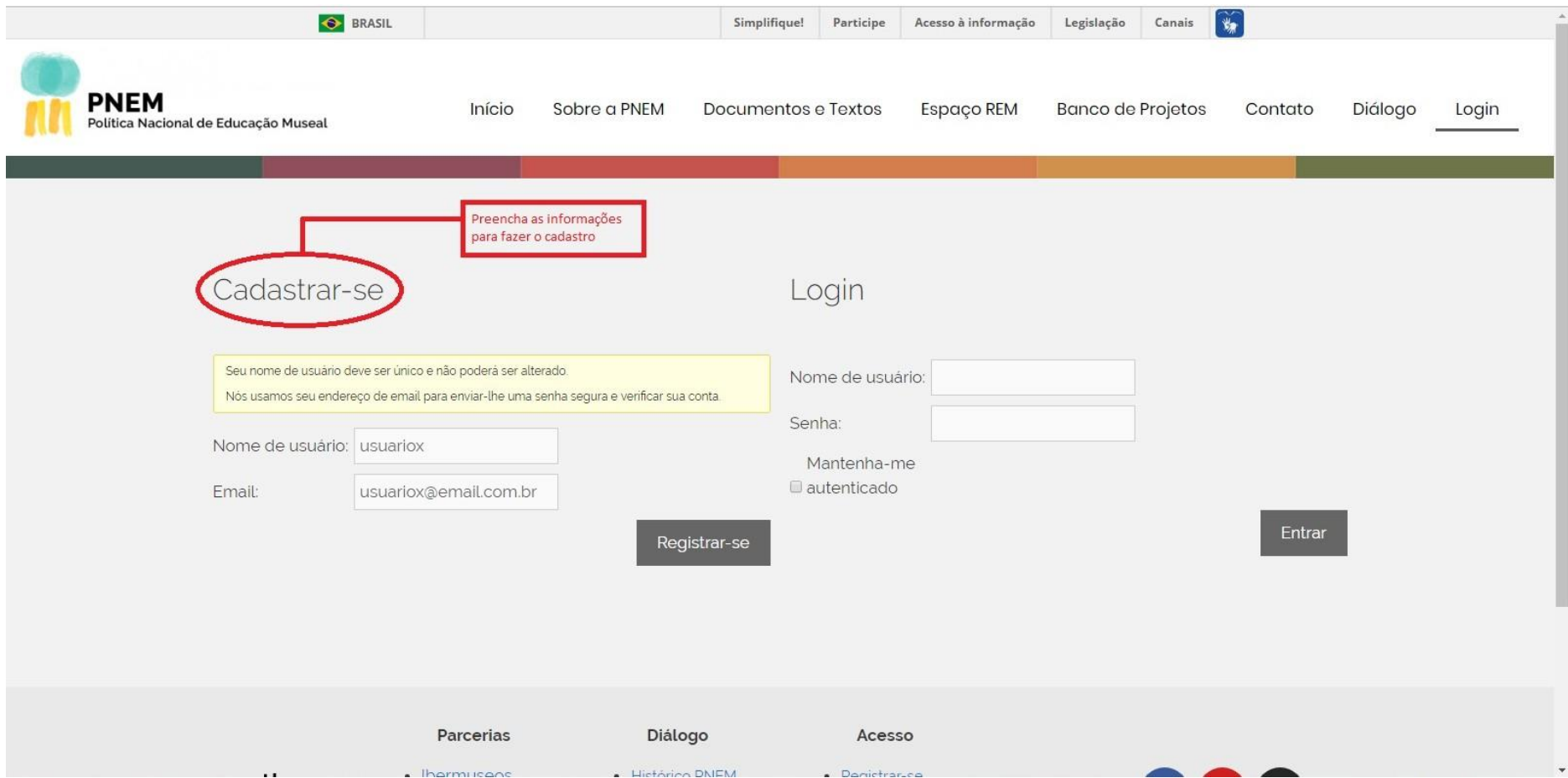

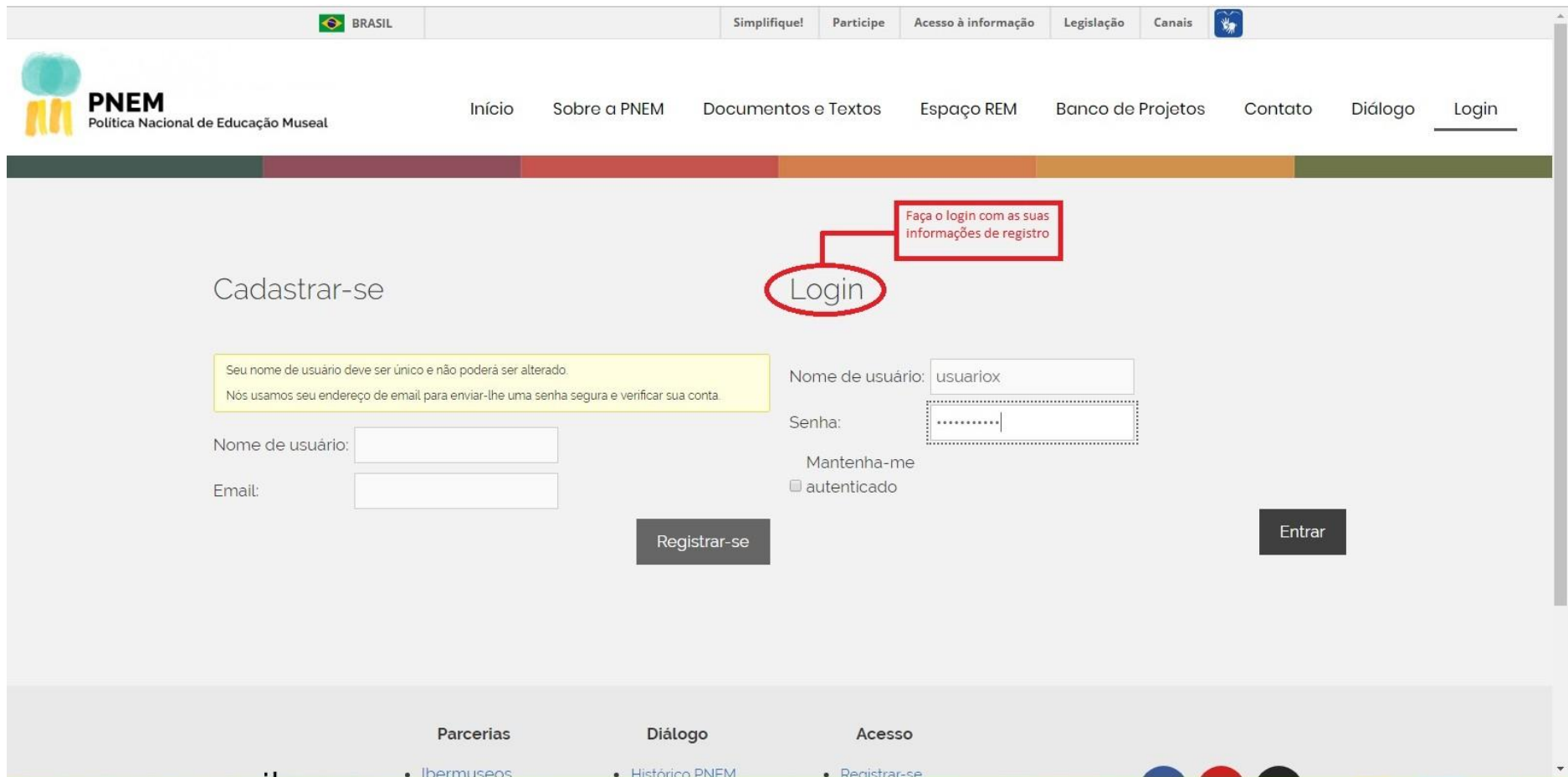

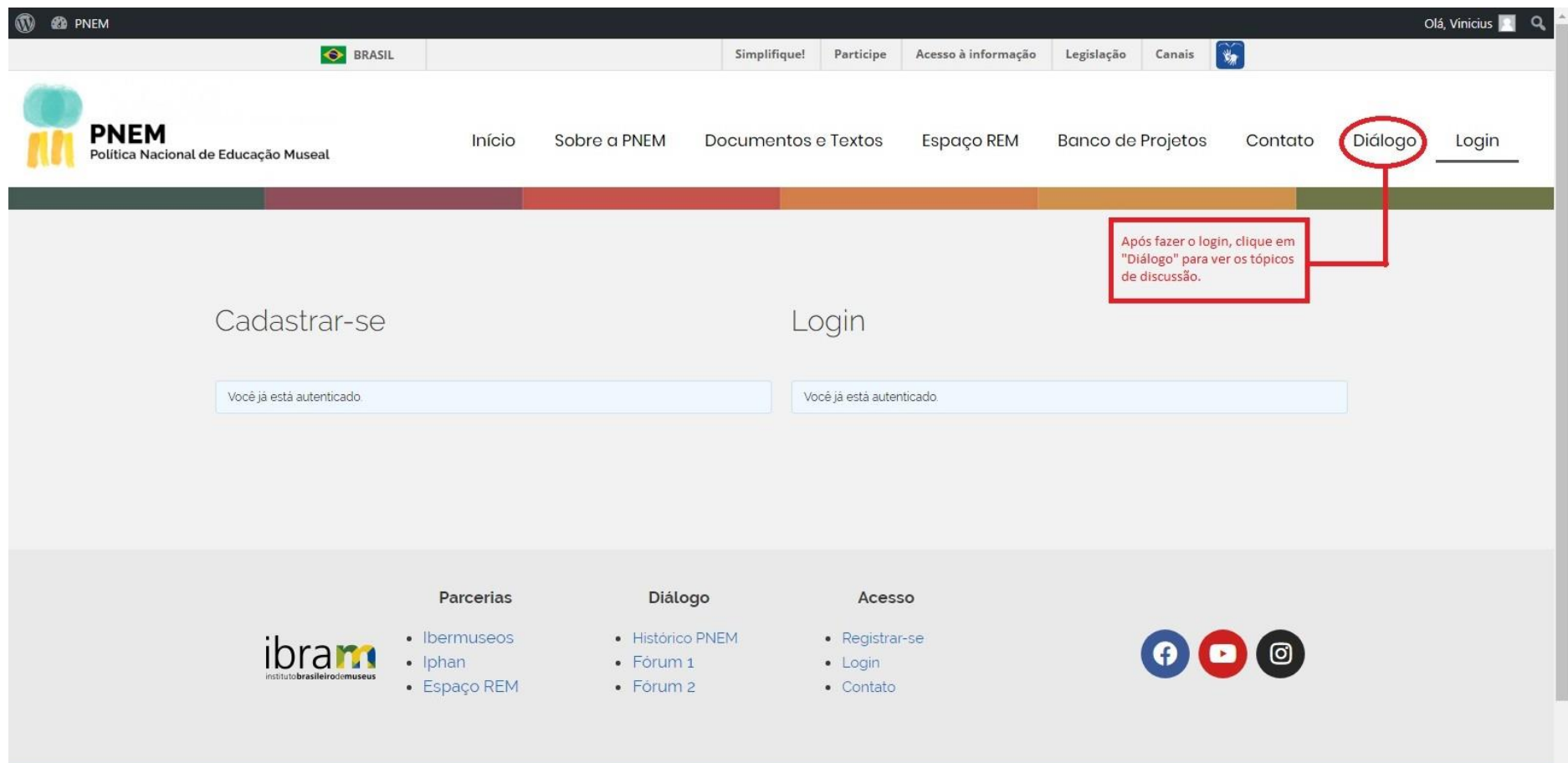

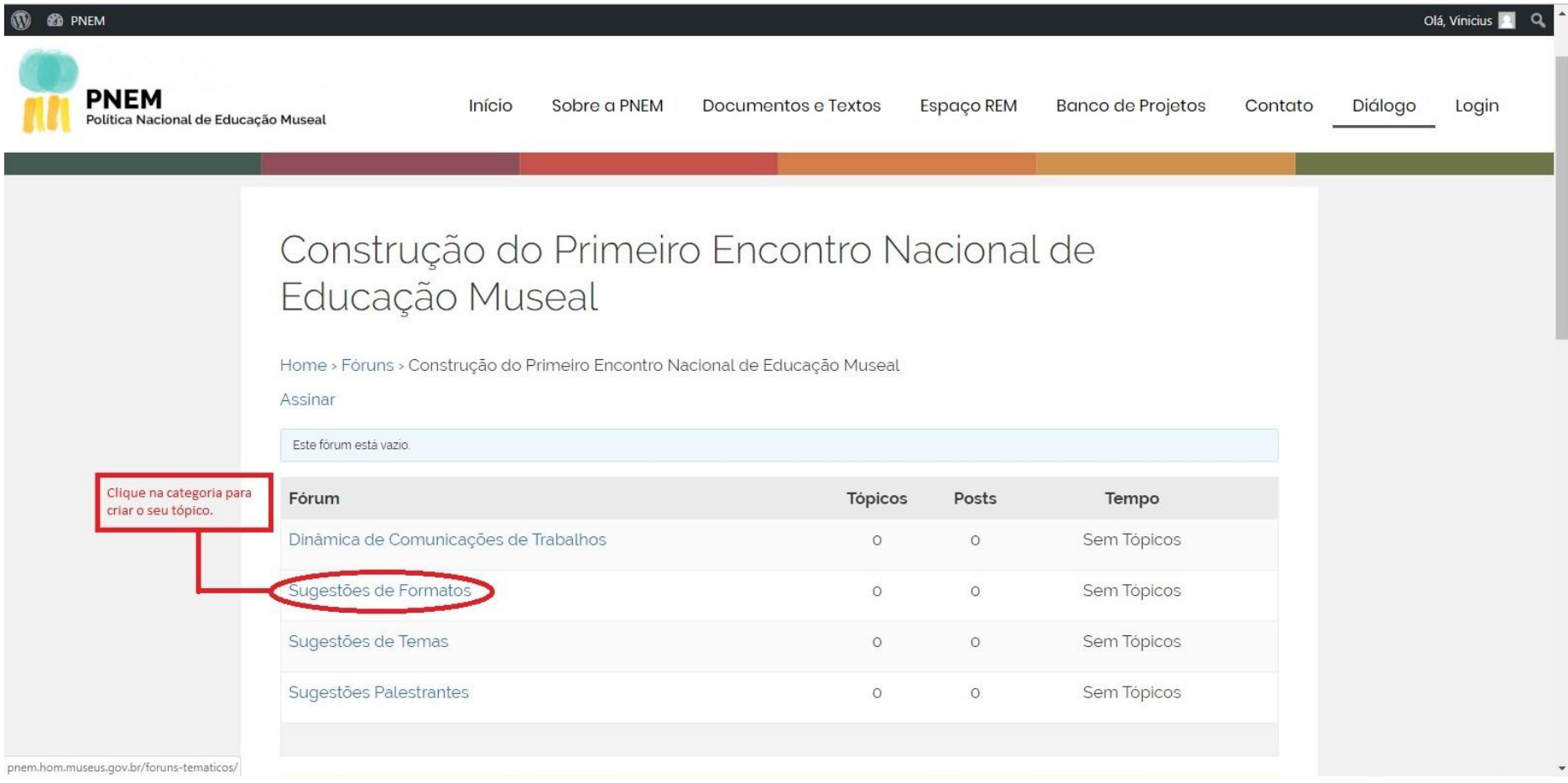

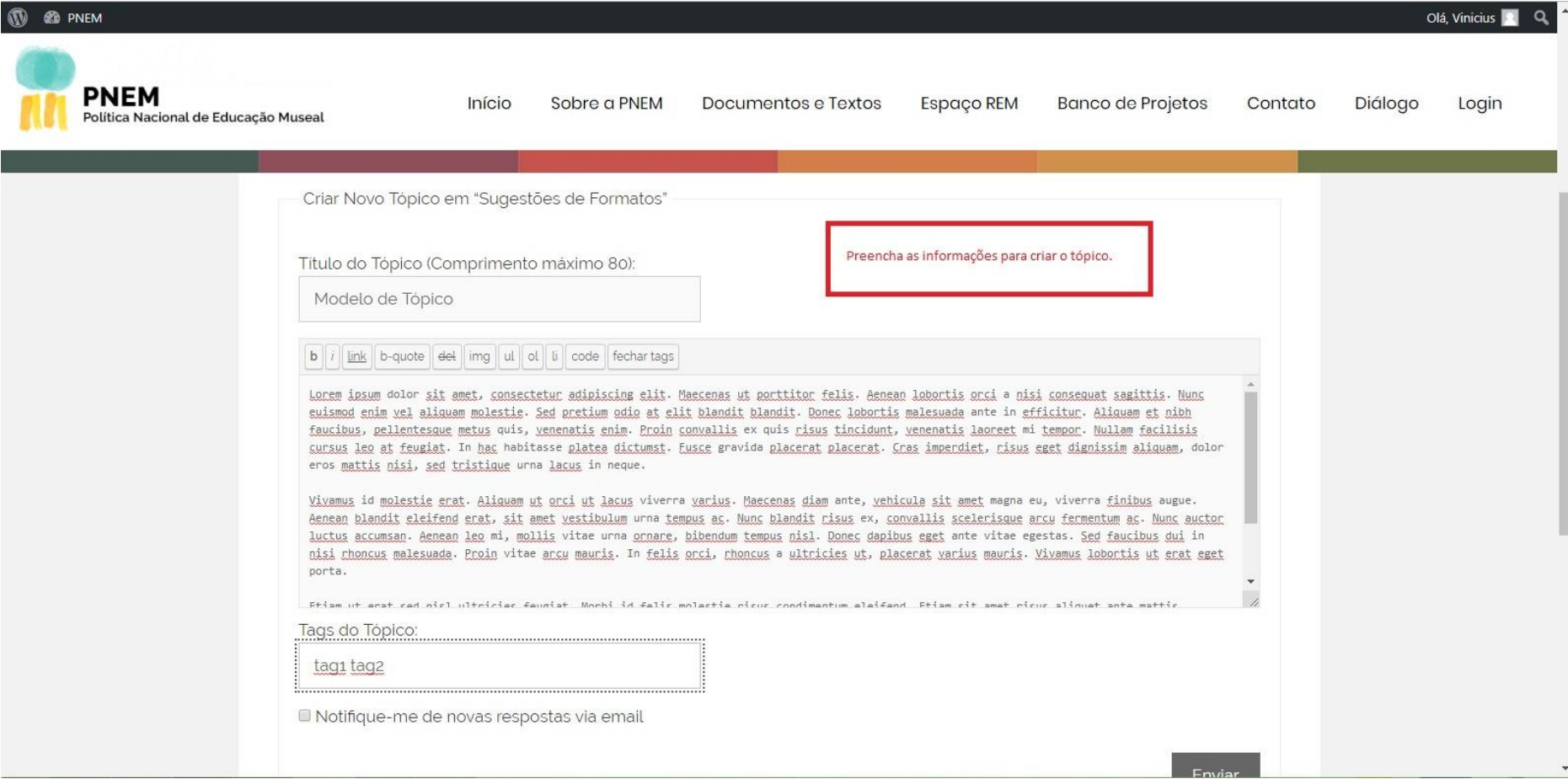

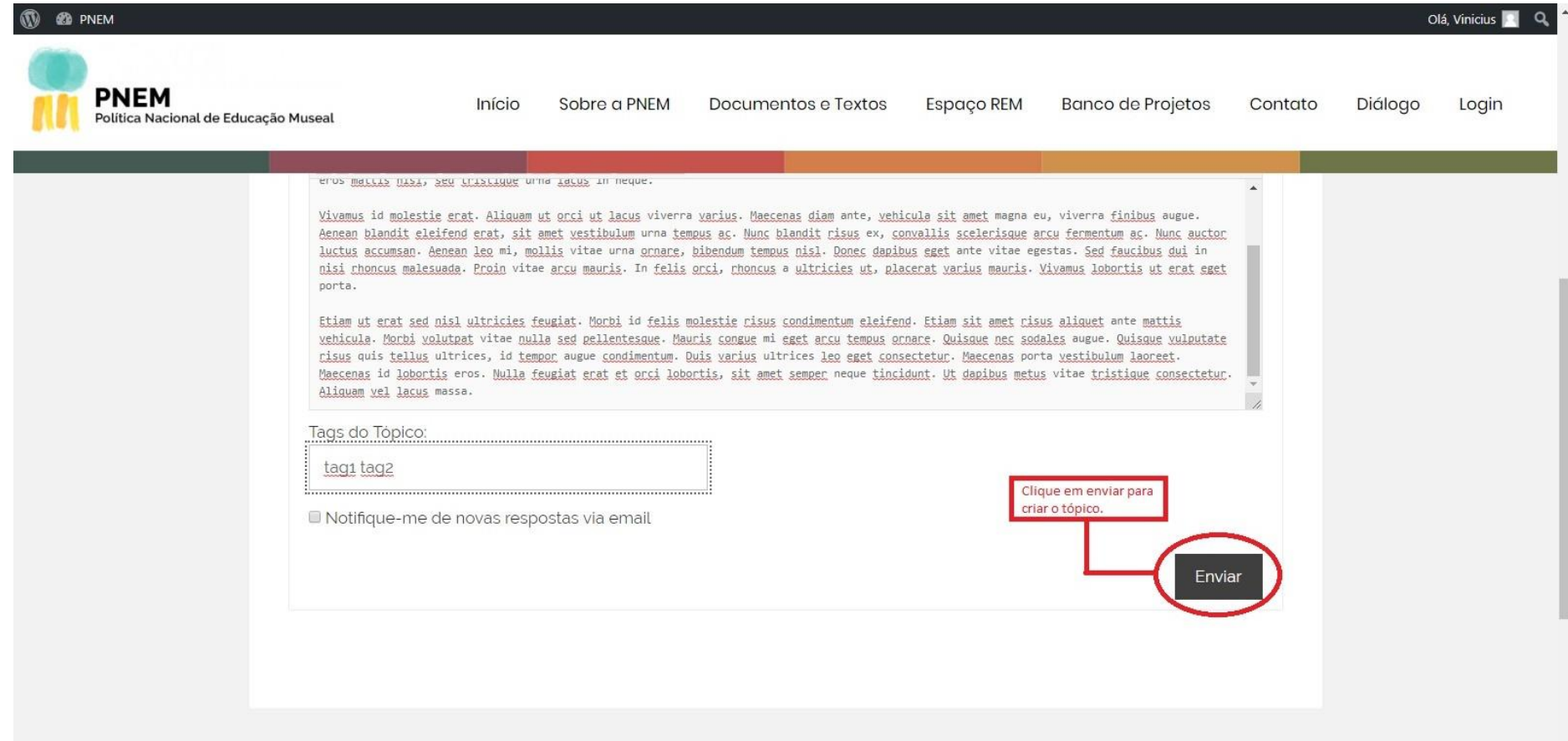

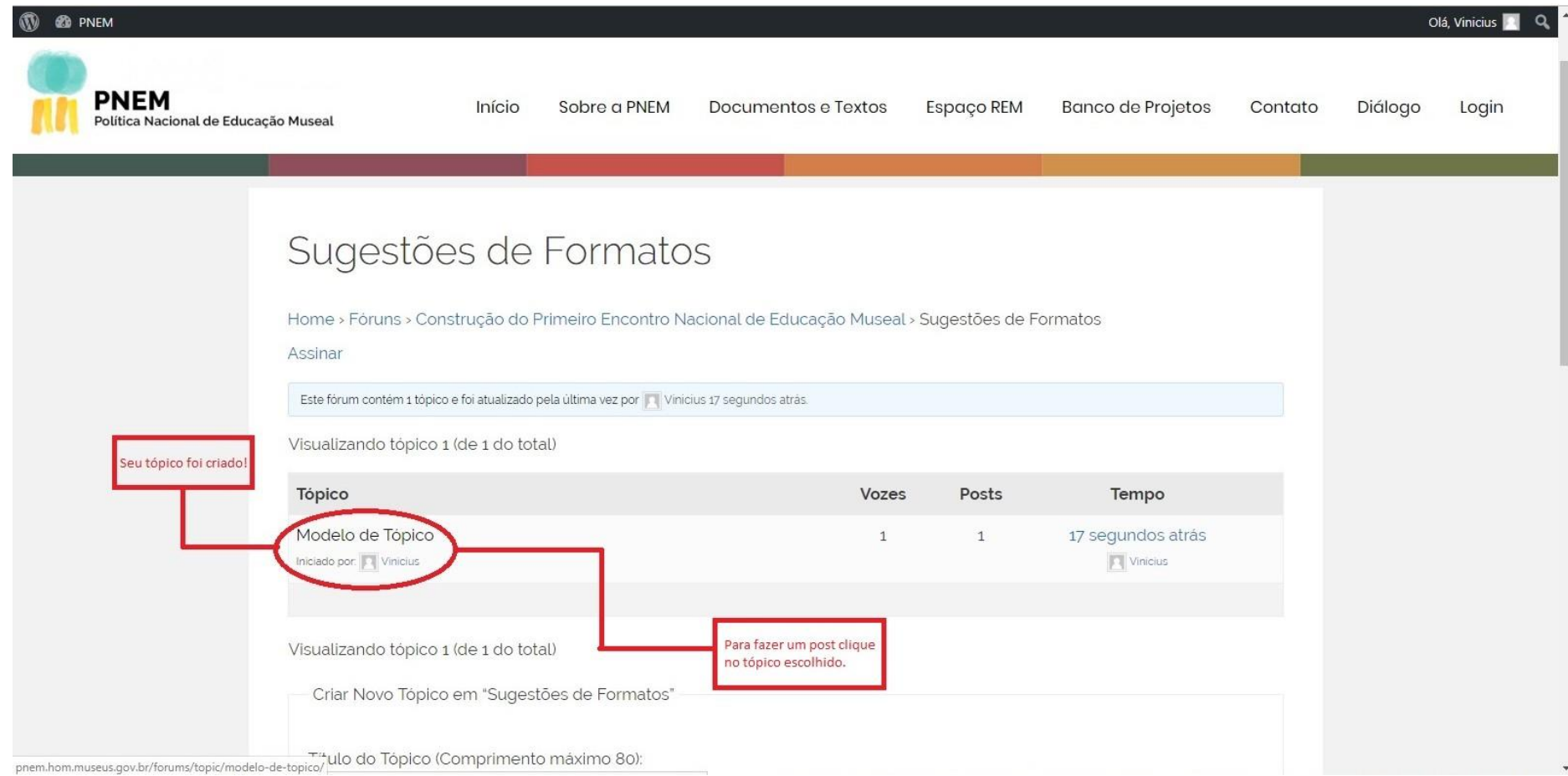